## **Standard Costs and Variances**

## **Learning Objectives**

- Explain standard costs and how they are set
- Compute the direct materials price and quantity variances and explain their significance
- Compute the direct labor rate and efficiency variances and explain their significance
- Compute the variable overhead rate and efficiency variances and explain their significance
- Compute and interpret budget and volume variances
- Understand the advantages of and the potential problems with using standard costs
- Understand how a balanced scorecard supports strategy

## **Standard Costs**

- Standard costs are benchmarks or norms used for accounting and/or measuring performance.
- They are the same as budgets, except that standard costs are a unit concept.
- Like budgets, standard costs are used for planning and control.
- The planning stage involves developing a standard cost (card) for each product or service.
- Control involves comparing actual with standard costs and investigating the differences (variances).

## **Setting Standard Costs**

- Since the cost of a product/service is affected by quantity and price of materials, labor and overhead, managers have to set both quantity and cost standards for these cost elements.
  - Quantity standards indicate how much of a cost element should be used.
  - Cost standards indicate what the cost should be.
- Like budgets, standards usually allow for normal inefficiencies they are practical.

### **Standard Cost Card – An Example**

A standard cost card for one unit of product might look like this:

| Inputs                                                                                 | A                                  | B                                                                                  | A x B                                 |
|----------------------------------------------------------------------------------------|------------------------------------|------------------------------------------------------------------------------------|---------------------------------------|
|                                                                                        | Standard                           | Standard                                                                           | Standard                              |
|                                                                                        | Quantity                           | Price                                                                              | Cost                                  |
|                                                                                        | or Hours                           | or Rate                                                                            | per Unit                              |
| Direct materials<br>Direct labor<br>Variable mfg. overhead<br>Total standard unit cost | 3.0 lbs.<br>2.5 hours<br>2.5 hours | <ul> <li>\$ 4.00 per lb.</li> <li>14.00 per hour</li> <li>3.00 per hour</li> </ul> | \$ 12.00<br>35.00<br>7.50<br>\$ 54.50 |

## **Using Standards in Flexible Budgets**

Standard costs per unit for direct materials, direct labor, and variable manufacturing overhead can be used to compute **activity** and **spending** variances.

> Spending variances become more useful by breaking them down into price and quantity variances.

### **Standard Cost Variances**

- A (standard cost) variance is the amount by which an actual cost differs from the standard cost.
- Two types of spending variances are normally computed and investigated: quantity and price
  - the cost of a product/service is affected by quantity and price of materials, labor and overhead
  - quantity and price variances are normally the responsibility of two different managers

## **A General Model for Variance Analysis**

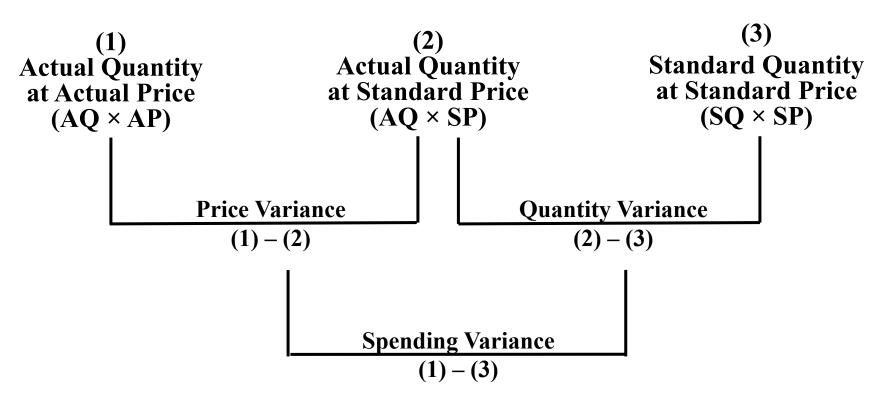

AQ x SP is the flexible budget at the actual input level. SQ x SP is the flexible budget at the actual output level. SQ is the standard quantity of input allowed for actual output.

### **A General Model for Variance Analysis**

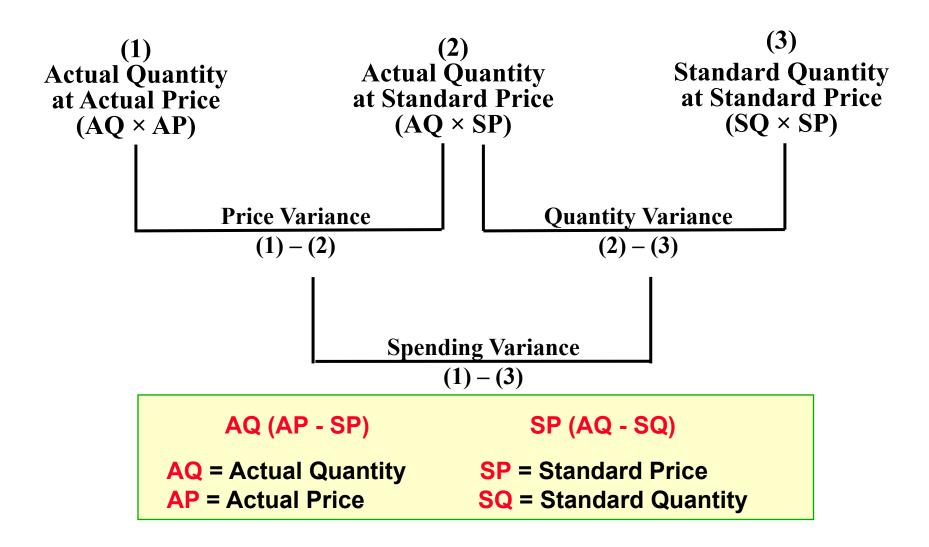

## **Exception to the General Framework** for Direct Materials

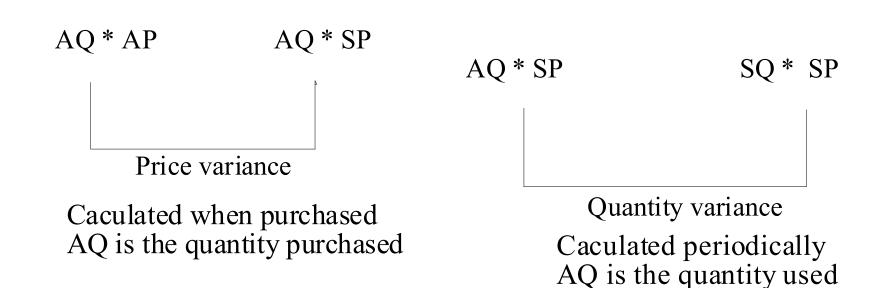

• Hanson Inc. has the following direct material standard to manufacture one Zippy:

1.5 pounds per Zippy at \$4.00 per pound

• Last week 1,700 pounds of material were purchased and used to make 1,000 Zippies. The material cost a total of \$6,630.

| AQ x AP               | AQ x           | SP     | SQ × SP                    |
|-----------------------|----------------|--------|----------------------------|
| 1,700 lbs.<br>×       | 1,70<br>×      | 0 lbs. | 1,500 lbs.<br>×            |
| \$3.90 per lb.        | \$4.00 per lb. |        | \$4.00 per lb.             |
| = \$6,630             | = \$ 6         | 6,800  | = \$6,000                  |
|                       |                |        |                            |
| Price va<br>\$170 fav |                |        | ty variance<br>Infavorable |

### **Material Variances**

Image: With the second second secon

computed if the amount purchased differs from the amount used?

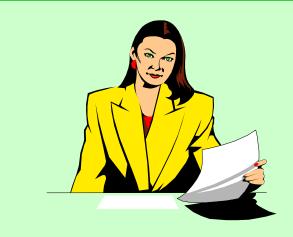

The price variance is computed on the entire quantity purchased.

The quantity variance is computed only on the quantity used.

• Hanson Inc. has the following material standard to manufacture one Zippy:

1.5 pounds per Zippy at \$4.00 per pound

• Last week 2,800 pounds of material were purchased at a total cost of \$10,920, and 1,700 pounds were used to make 1,000 Zippies.

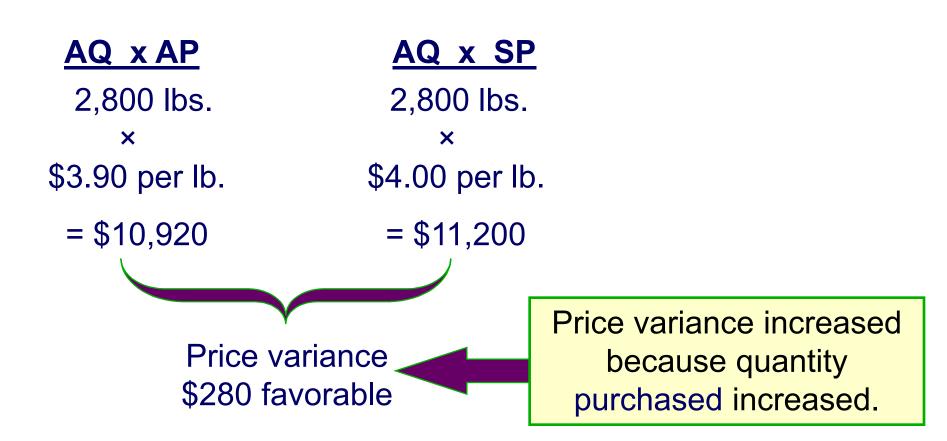

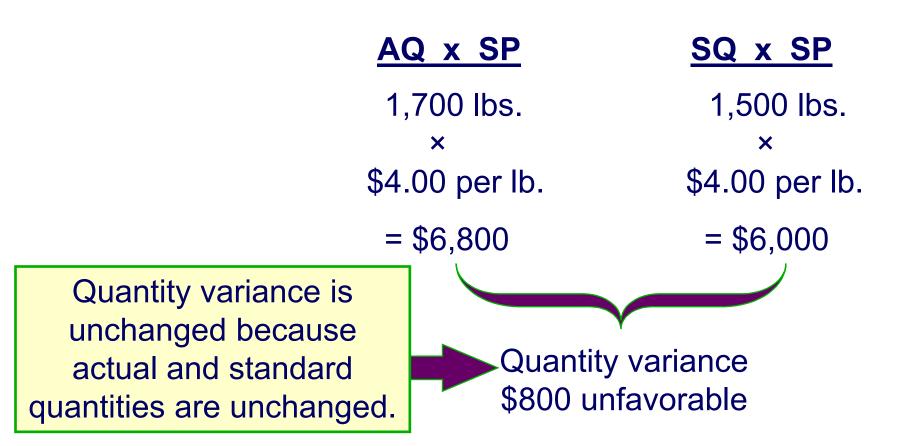

## **DM Price Variance – Possible Reasons**

- Quality of material
- Quantity discount
- Unexpected change in price (based on demand for and supply of material)
- Negotiation
- Mode of transportation
- Change of vendors

## DM Quantity Variance – Possible Reasons

- Quality of material
- Skill of labor
- Condition of equipment
- Employee morale
- Supervision

### Labor Variances Example

 Hanson Inc. has the following direct labor standard to manufacture one Zippy:

## 1.5 standard hours per Zippy at \$6.00 per direct labor hour

 Last week 1,550 direct labor hours were worked at a total labor cost of \$9,610 to make 1,000 Zippies.

### Labor Variances Example

| AQ x AP<br>(AH x AR)     | AQ x SP<br>(AH x SR) | SQ x SP<br>(SH x SR)      |
|--------------------------|----------------------|---------------------------|
| 1,550 hours<br>×         | 1,550 hours<br>×     | 1,500 hours<br>×          |
| \$6.20 per hour          | \$6.00 per hour      | \$6.00 per hour           |
| = \$9,610                | = \$9,300            | = \$9,000                 |
| Rate vari<br>\$310 unfav |                      | cy variance<br>nfavorable |

## Labor Rate Variance – Possible Reasons

- Unexpected rate change
- Composition of labor

## Labor Efficiency Variance – Possible Reasons

- Quality of material
- Skill of labor
- Condition of equipment
- Employee morale
- Supervision
- Productivity change

### Variable Manufacturing Overhead Variances Example

 Hanson Inc. has the following variable manufacturing overhead standard to manufacture one Zippy:

# 1.5 standard hours per Zippy at \$3.00 per direct labor hour

 Last week 1,550 hours were worked to make 1,000 Zippies, and \$5,115 was spent for variable manufacturing overhead.

### Variable Manufacturing Overhead Variances Example

| AQ x AP<br>(AH x AR)         | AQ x SP<br>(AH × SR)         | SQ × SP<br>(SH × SR)           |
|------------------------------|------------------------------|--------------------------------|
| 1,550 hours                  | 1,550 hours<br>×             | 1,500 hours<br>×               |
| \$3 30 per hour<br>= \$5,115 | \$3.00 per hour<br>= \$4,650 | \$3.00 per hour<br>= \$4,500   |
|                              |                              |                                |
| Rate varia<br>\$465 unfav    |                              | ency variance<br>0 unfavorable |

### Variable Overhead Variances

- Rate variance results from price and usage variances.
  - Recall that rate variance is AA AS.
  - AA is affected by both price and usage.
- Efficiency variance is a function of the selected cost driver. It measures the efficiency/inefficiency in the use of the overhead basis (e.g., machine hours), and not of the overhead.
- Many companies analyze only rate variance.

### **Fixed Overhead Variances**

Actual Fixed Overhead Incurred Flexible Budget Fixed Overhead Fixed Overhead Applied

Budget Variance

Volume Variance

Fixed overhead applied = (Standard quantity, e.g., LH, allowed for the output of the period) \* (Predetermined overhead rate)

### **Fixed Overhead Variances Example**

 Cola Company's actual production required 3,200 standard machine hours. The predetermined fixed overhead rate was \$3 per machine hour. Budgeted fixed overhead was \$9,000. Actual fixed overhead was \$8,450.

### **Fixed Overhead Variances Example**

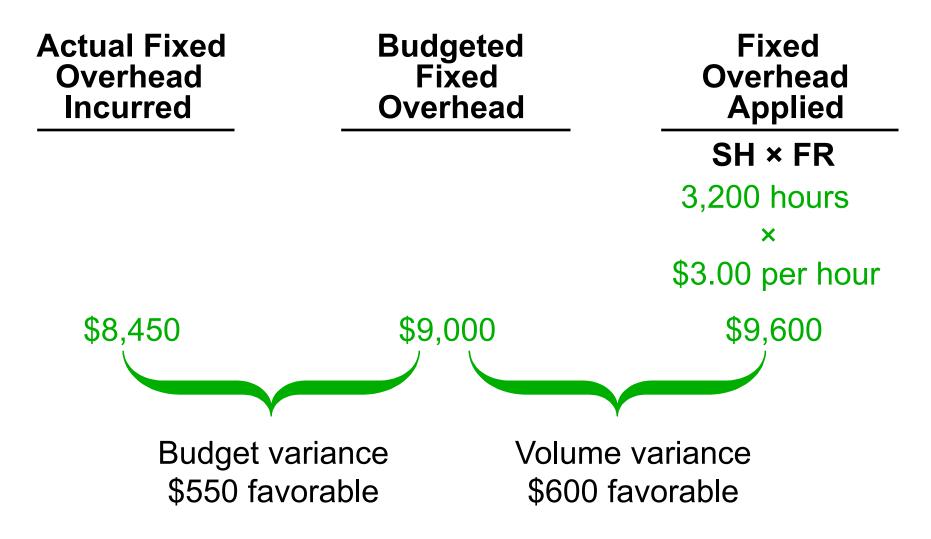

### **Fixed Overhead Variances**

- Budget variance results from paying more or less than expected for fixed overhead items.
  - This is normally small and non-controllable (e.g., unexpected changes in property taxes or insurance).
- Volume variance results from operating at an activity level different from that planned for the period, i.e., over- or under-utilization of facilities.

– This has no significance for cost control.

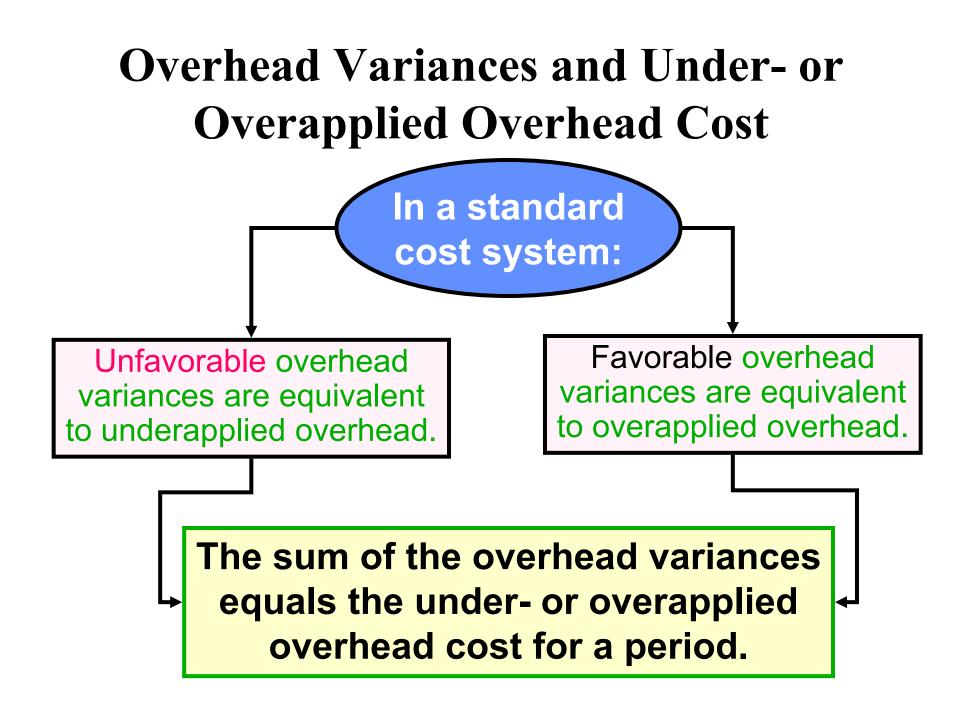

## **Criteria for Variance Investigation**

- Significance (\$, in % or in statistical term) investigate significant variances
- Persistence investigate a variance that is continuously favorable or unfavorable
- The nature of the item always investigate the variance for cost items that affect future profitability , e.g., labor efficiency variance
- Non-controllability do not investigate the variance for cost items that are non-controllable

## **Disposition of Variances**

- If the net variance is insignificant, close variances to cost of goods sold (CGS).
- If the net variance is significant, then:
  - Prorate the material price variance among direct materials, work-in-process (WIP), finishedgoods (FG) inventory, and CGS, based on their ending balances.
  - Prorate all other variances among WIP, FG inventory, and CGS, based on their ending balances.

## Advantages/Disadvantages of Standard Costing

- Standard costing makes the concept of management by exception possible.
- It facilitates cash and inventory planning.
- If standards are set practically, standard costing promotes economy and efficiency, i.e., it is a source of motivation.
- Standard costing can assist in implementing responsibility accounting.
- By focusing on material variances, trends may not be noticed at an early stage.
- Improper use of standard costs (e.g., emphasis on negative) can lead to behavioral problems.
- Emphasis on meeting standards could result in problems.

## **Operating Performance Measures**

- Managers use several operating performance measures to supplement or replace standard costs. These measures include:
  - quality control, e.g., percentage defects
  - material control, e.g., lead time, scrap loss
  - inventory control, e.g., turnover
  - machine performance, e.g., percentage of downtime
  - delivery performance, e.g., percentage of on-time deliveries, manufacturing cycle efficiency

## **Delivery Performance Measures**

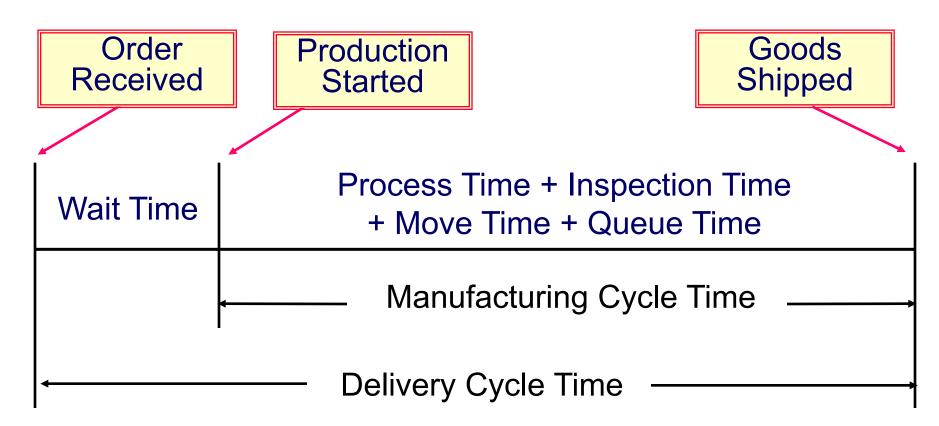

Process time is the only value-added time.

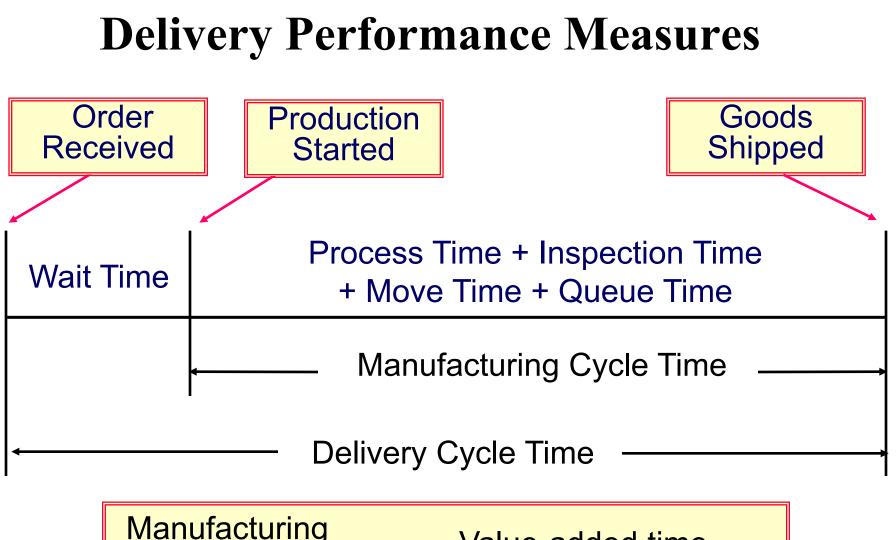

| /lanufacturing        | Value-added time         |  |
|-----------------------|--------------------------|--|
| Cycle =<br>Efficiency | Manufacturing cycle time |  |